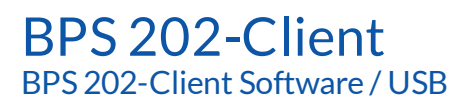

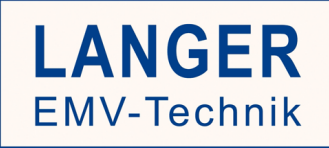

## Short description

The BPS 202-Client software is used to control the BPS 202 Burst Power Station and thereby the connected probe. The software is installed on the user PC.

The BPS 202-Client offers:

Automatic configuration of the user interface with changing probes

|| Automatic detection and configuration of BPS 202

|| Display of hardware data (BPS 202 + connected probe)

|| Control of pulse parameters.

For implementing automated systems a DLL (32 Bit / 64 Bit) is included.

## Technical parameters

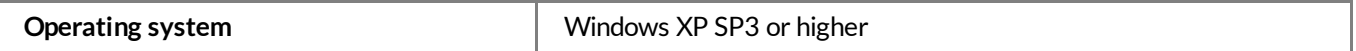